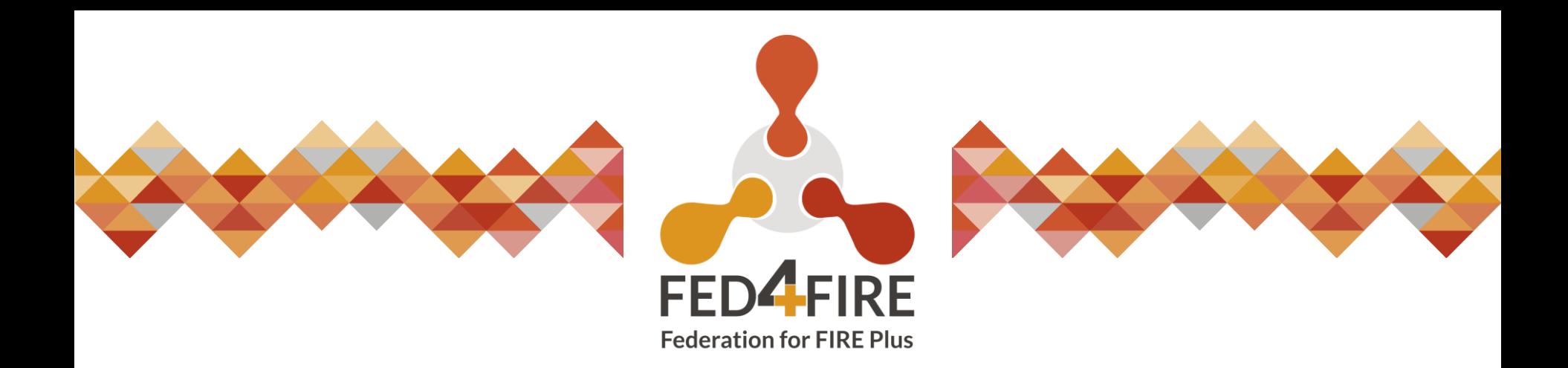

**Brecht Vermeulen** 

imec

# **Named Data Networking** tutorial

September 2020

#### **Tutorial**

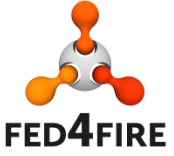

Based on GENI tutorial: [https://groups.geni.net/geni/wiki/GENIExperimenter/Tutorials/jacks/GettingStarted\\_PartII\\_ccn/Procedure](https://groups.geni.net/geni/wiki/GENIExperimenter/Tutorials/jacks/GettingStarted_PartII_ccn/Procedure) Background on experiment: <https://named-data.net/wp-content/uploads/ccnx-geni.pdf>

RSpec (https://doc.fed4fire.eu/tutorials.html): [https://doc.fed4fire.eu/\\_downloads/d2cfe50706909cbdb60eccb000ced79a/lab1ccn-line-FULLL.xml.rspec](https://doc.fed4fire.eu/_downloads/d2cfe50706909cbdb60eccb000ced79a/lab1ccn-line-FULLL.xml.rspec)  $\rightarrow$  open this in jFed (General – open online)

We focus on the hands-on and experimenting part (yes, CCNx is deprecated)

Have a look in the RSpec how the software is installed and start up and compare when logged in on the nodes.

Other tutorial examples:

<https://groups.geni.net/geni/wiki/GENIExperimenter/Tutorials> <https://doc.fed4fire.eu/tutorials.html>

**WWW.FED4FIRE.FUL** 

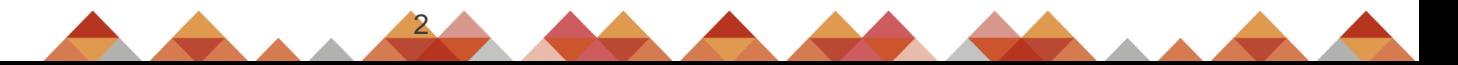

## **Command to test (on researcher or collab node)**

**FED4FIRE** 

\$ /opt/ccnx-atmos/client.py

Start Date in YYYY/MM/DD? 1902/01/01

End Date in YYYY/MM/DD? 1902/01/02

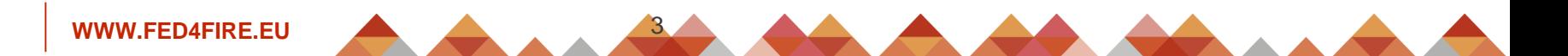

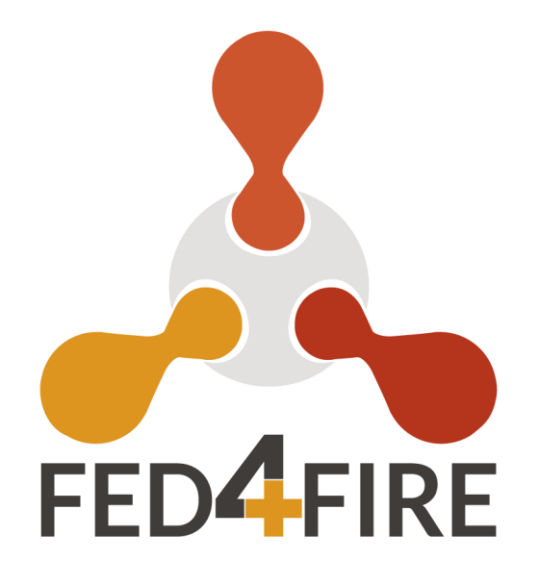

### **QUESTIONS ?**

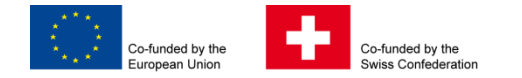

This project has received funding from the European Union's Horizon 2020 research and innovation programme, which is co-funded by the European Commission and the Swiss State Secretariat for Education, Research and Innovation, under grant agreement No 732638.

#### **WWW.FED4FIRE.EU**